<span id="page-0-0"></span>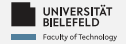

# **Programming**

# **Programming & Python Basics**

Harsha Manjunath

Faculty of Technology,

Bielefeld University

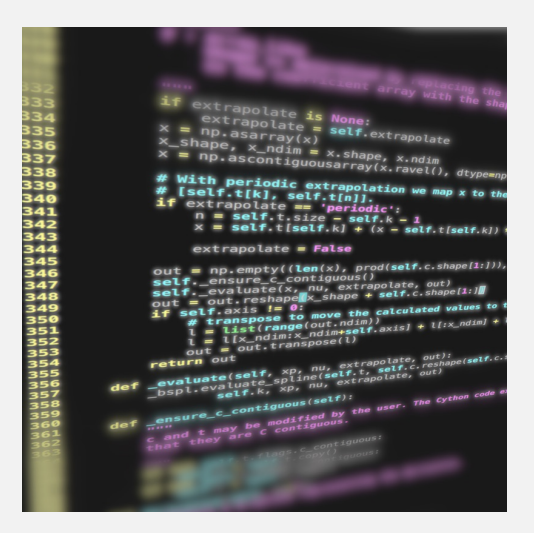

<span id="page-1-0"></span>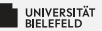

# **Recap**

[Programming \(Programming & Python Basics\)](#page-0-0): [Recap](#page-1-0) 1

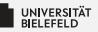

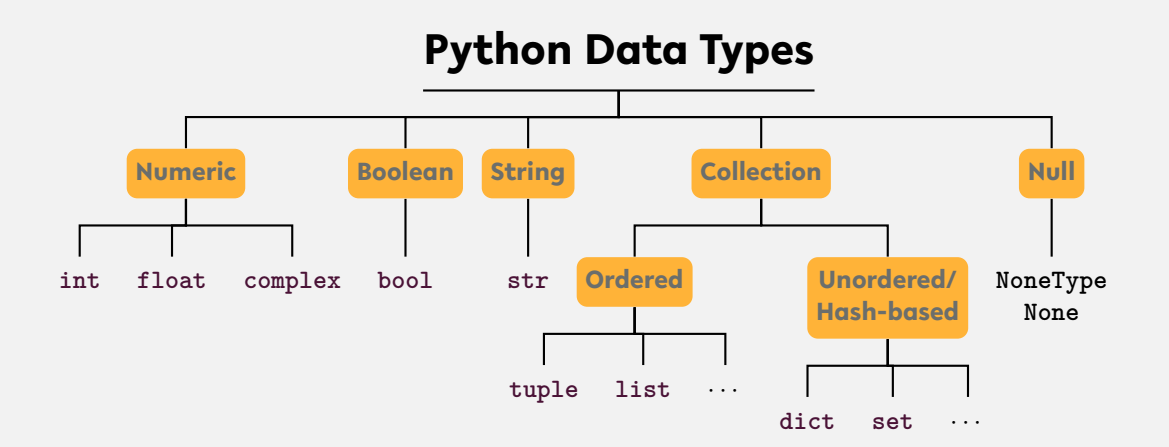

#### ... and user-defined types

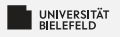

# **String**

**str()**

- **i** instantiation:  $s = 'a$  new string' or  $s = "a$  new string"
- length: **len**(s) Þ.
- **access:** 
	- $\frac{1}{2}$  first: s[0]
	- $\blacktriangleright$  slice: s[1:3]
	- last:  $s[-1]$
- existence: 'n' **in** s or 'new'**in** s
- **F** frequency: s.count ('new')

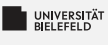

# **List**

#### **list()**

- instantiation:  $1 = \begin{bmatrix} 1 \\ 2 \\ 3 \end{bmatrix}$
- Ş. length: **len**(l)
- add elements: 1.append("content")
- э. access:
	- $\blacksquare$  first:  $1[0]$
	- $\blacksquare$  slice:  $1[1:3]$
	- |  $last: 1[-1]$
- existence: 2 **in** l
- location: 1. index(3)

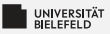

## **Complex data: Mappings**

**dict**()

- **i** instantiation:  $d = \text{dict}()$ ,  $d = \{ 'x': 1, 'y': 2 \}$ , ...
- þ. length: **len**(l)
- $\blacksquare$  add elements: d['a'] = 'ef'
- $\blacksquare$  access:  $d['a']$
- existence: 'a' **in** d

<span id="page-6-0"></span>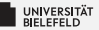

#### **Programming Basics**

#### **Data Types & Mutability**

**Evaluation Order**

**Conditions & Comparisons**

[Programming \(Programming & Python Basics\)](#page--1-0): [Conditions & Comparisons](#page-6-0) 6

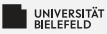

#### **Conditional statements:** if/else **clause**

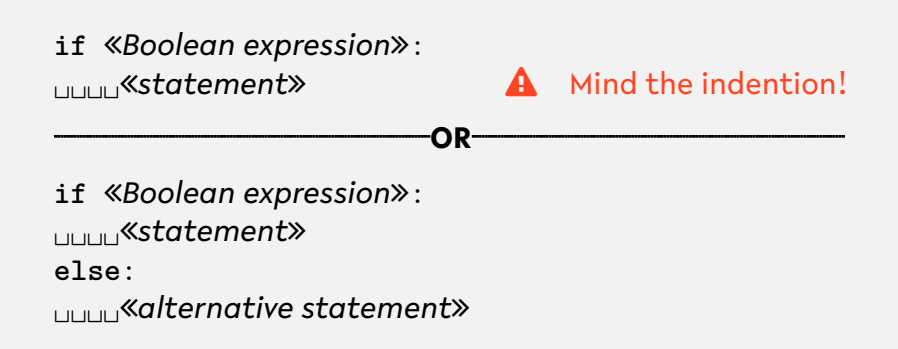

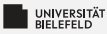

#### **Conditional statements:** if/else

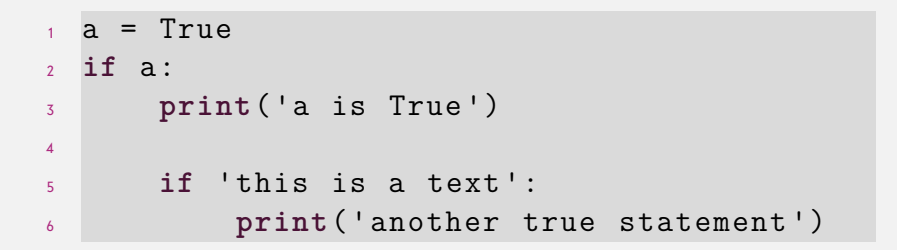

[Programming \(Programming & Python Basics\)](#page--1-0): [Conditions & Comparisons](#page-6-0) 8

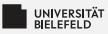

#### **Conditional statements:** if/else

 a = True **if** a: **print**('a is True ') **else**: **print**('a is False ')

[Programming \(Programming & Python Basics\)](#page--1-0): [Conditions & Comparisons](#page-6-0) 9

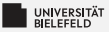

#### **Boolean operators and comparisons**

#### **Elementary logic: and**, **or**, **not**

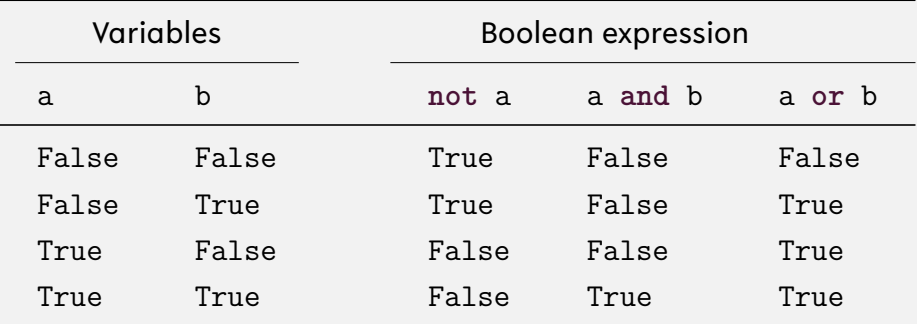

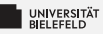

#### **Comparisons: Operators**

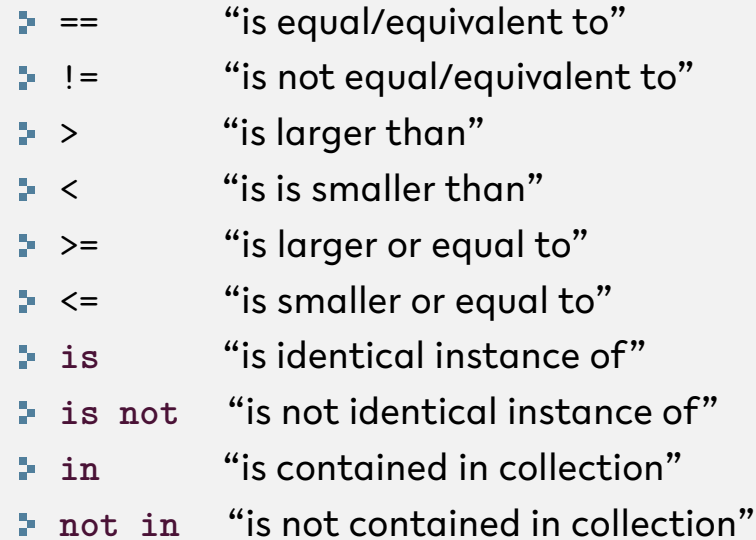

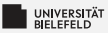

$$
a = 4.0
$$
\n
$$
b = 2.0
$$
\n
$$
a \text{ if not a} > b:
$$
\n
$$
a \text{ if not a} \text{ if } (x + y) = 2
$$

[Programming \(Programming & Python Basics\)](#page--1-0): [Conditions & Comparisons](#page-6-0) 12

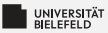

$$
a = 'this is a text'
$$
\n
$$
b = 'this is a text'
$$
\n
$$
if a >= b:
$$
\n
$$
if a (x + y) = b:
$$
\n
$$
if a (x + y) = b:
$$
\n
$$
if a (x + y) = b:
$$
\n
$$
if a (x + y) = b:
$$
\n
$$
if a (x + y) = b:
$$

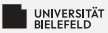

<sup>1</sup> a = 'this is a text ' <sup>2</sup> **if** a: <sup>3</sup> **print**('true statement !')

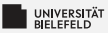

$$
a = list()
$$
\n
$$
a = list()
$$
\n
$$
a \text{ if } a \text{ is } b:
$$
\n
$$
a \text{ if } a \text{ is } b:
$$
\n
$$
a \text{ if } a \text{ is } b:
$$

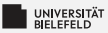

$$
a = list()
$$
\n
$$
a = list()
$$
\n
$$
a = b:
$$
\n
$$
a = b:
$$
\n
$$
a = b:
$$
\n
$$
a = b:
$$
\n
$$
a = b:
$$
\n
$$
a = b:
$$
\n
$$
b = b:
$$

[Programming \(Programming & Python Basics\)](#page--1-0): [Conditions & Comparisons](#page-6-0) 16

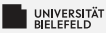

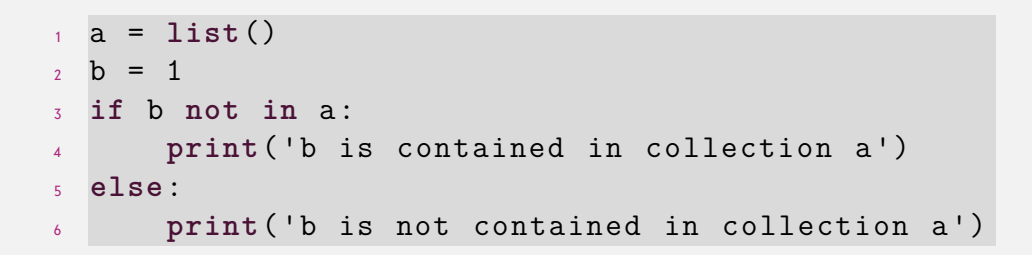

<span id="page-18-0"></span>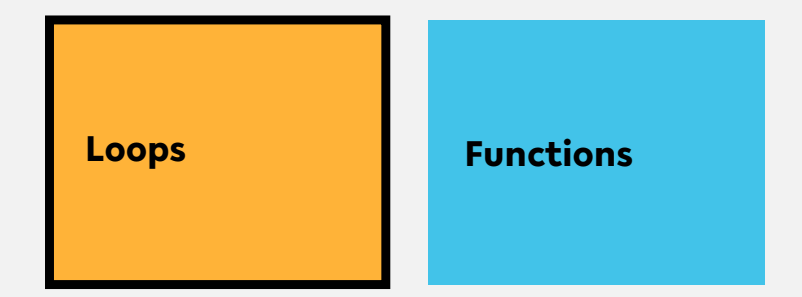

**Classes, Modules & Packages**

**Programming Errors & Debugging**

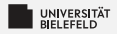

#### **for-Loop**

#### for *«control variable name»* in «*iterable*»: ␣␣␣␣*statement* Mind the indention!

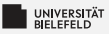

#### Loop over elements

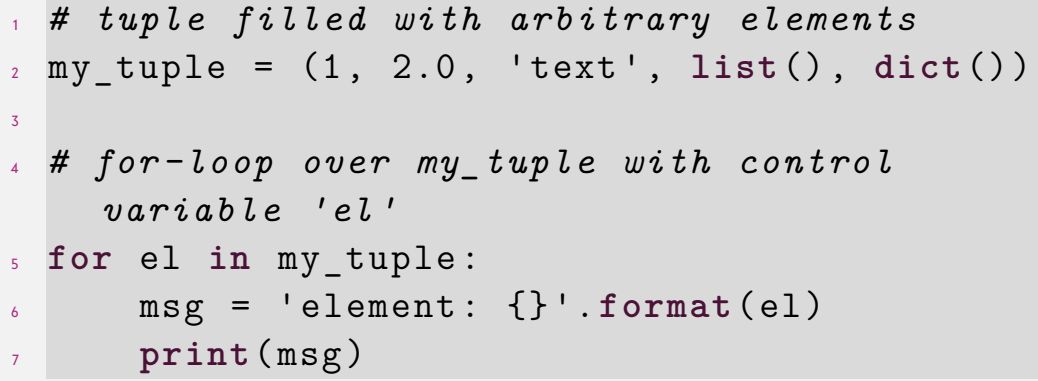

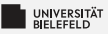

#### Loop over indices with **range**

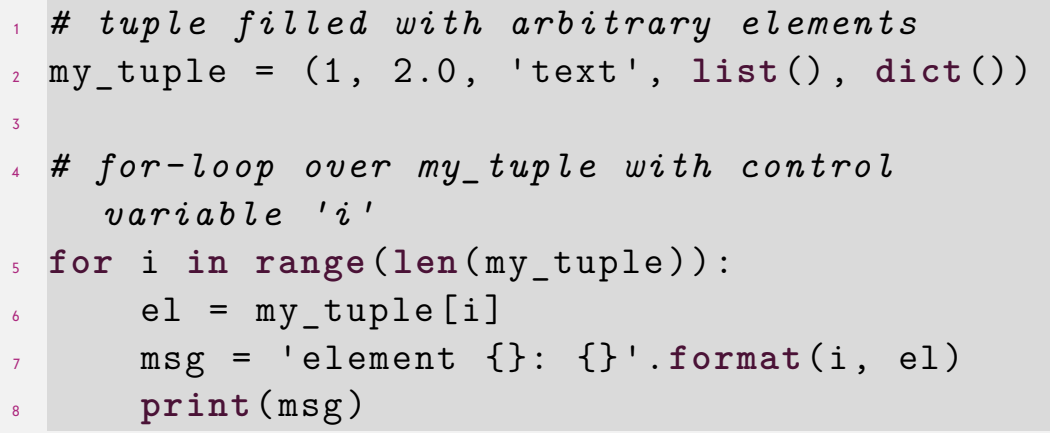

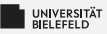

#### Update **list** in for-loop

 *# list filled with arbitrary elements* my\_list = [1, 2.0 , 'text ', **list**() , **dict**()] *# for-loop over my\_list with control variable 'i'* **for** i **in range**(**len**( my\_list )): *# update element with index i* my\_list [i] = ' element {}: {} '.**format**(i, my\_list [i]) **print**( my\_list [i])

Loop over indices and elements with **enumerate**

 *# list filled with arbitrary elements* my\_list = [1, 2.0 , 'text ', **list**() , **dict**()] 3 *# for-loop over my\_list with control variables 'i' and 'el'* **for** i, el **in enumerate**( my\_list ): *# update element with index i* my list  $[i]$  = ' element  $\{\}$ :  $\{\}$ '.format $(i, j)$ el) **print**('old : {}, new : {} '.**format**(el ,  $my$  list  $[i])$ )

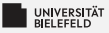

Loop over elements of a **set**

 *# set filled with arbitrary elements*  $2 \text{ mV set} = \{1, 1, 1, 2.0, 'text' \}$ 3 *# for-loop over my\_set with control variable 'el'* **for** el **in** my\_set : msg = 'element : {} '.**format**(el) **print**( msg )

3

### **for-Loop: Iteration over unordered collections** Loop over keys of a **dict**

- <sup>1</sup> *# dictionary filled with arbitrary elements*  $2 \text{ my dict} = \{\text{'key'}: 'value', 1: 'text', (1, 2)\}$ : 'text '}
- <sup>4</sup> *# for-loop over keys of my\_dict with control variable 'key'*
- <sup>5</sup> **for** key **in** my\_dict :  $\delta$  val = my dict [key]  $7 \text{ msg} = 'key: \{\}, \text{ value: } \{\}'.\text{format(key,)}$ val ) <sup>8</sup> **print**( msg )

[Programming \(Programming & Python Basics\)](#page-0-0): [Loops](#page-18-0) 25

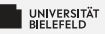

Loop over items of a **dict**

<sup>1</sup> *# dictionary filled with arbitrary elements*  $2 \text{ my dict} = \{\text{'key'}: 'value', 1: 'text', (1, 2)\}$ : 'text '}

$$
\overline{\textbf{3}}
$$

<sup>4</sup> *# for-loop over items of my\_dict with control variables 'key', 'val'* <sup>5</sup> **for** key , val **in** my\_dict . items (): <sup>6</sup> msg = 'key : {}, value : {} '.**format**(key , val ) <sup>7</sup> **print**( msg )

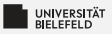

# **Conditional iteration**

Another type of loop in Python: **while**

ş. Loops until condition becomes True

$$
x = 5
$$
\nwhile x > 0:  
\n
$$
x = 1
$$
\nprint(x)  
\n
$$
x = 1
$$
\nwhich is not a non-  
\n
$$
x = x - 1
$$
\nwhich is not a non-  
\n
$$
x = 1
$$
\nwhich is not a non-  
\n
$$
x = 1
$$
\nwhich is not a non-  
\n
$$
x = 1
$$
\nwhich is not a non-  
\n
$$
x = 1
$$
\nwhich is not a non-  
\n
$$
x = 1
$$
\nwhich is not a non-  
\n
$$
x = 1
$$
\nwhich is not a non-  
\n
$$
x = 1
$$
\nwhich is not a non-  
\n
$$
x = 1
$$
\nwhich is not a non-  
\n
$$
x = 1
$$
\nwhich is not a non-  
\n
$$
x = 1
$$
\nwhich is not a non-  
\n
$$
x = 1
$$
\nwhich is not a non-  
\n
$$
x = 1
$$
\nwhich is not a non-  
\n
$$
x = 1
$$
\nwhich is not a non-  
\n
$$
x = 2
$$
\nwhich is not a non-  
\n
$$
x = 2
$$
\nwhich is not a non-  
\n
$$
x = 1
$$
\nwhich is not a non-  
\n
$$
x = 2
$$
\nwhich is not a non-  
\n
$$
x = 1
$$
\nwhich is not a non-  
\n
$$
x = 1
$$
\nwhich is not a non-  
\n
$$
x = 2
$$
\nwhich is not a non-  
\n
$$
x = 1
$$
\nwhich is not a non-  
\n
$$
x = 2
$$
\nwhich is not a non-  
\n
$$
x = 1
$$
\nwhich is not a non-  
\n
$$
x = 1
$$
\nwhich is not a non-  
\n
$$
x = 1
$$
\nwhich is not a non-  
\n
$$
x = 1
$$
\n

#### **Special keywords in loops:**

- 54 **continue**: aborts current iteration and continues with the next
- **break: aborts loop completely**

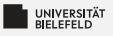

# **Quiz**

What does the instruction **tuple**(**range**(3)) return?

[1, 2, 3] (1, 2, 3) (0, 1, 2) (0, 1, 2, 3)

Let *x* be any integer, how many times is the **print** statement in the follwing **for**-loop executed?

```
1 for i in range(x):
2 for j in range(i):
\mathbf{p} print ((i, j))
```
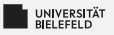

# **Quiz**

What does the instruction **tuple**(**range**(3)) return?

 $\begin{bmatrix} 1, 2, 3 \end{bmatrix}$  (1, 2, 3) (0, 1, 2) (0, 1, 2, 3)

Let *x* be any integer, how many times is the **print** statement in the follwing **for**-loop executed?

```
1 for i in range(x):
2 for j in range(i):
\mathbf{p} print ((i, j))
```
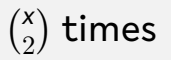